## *Know your shortcuts, reduce your clicks*

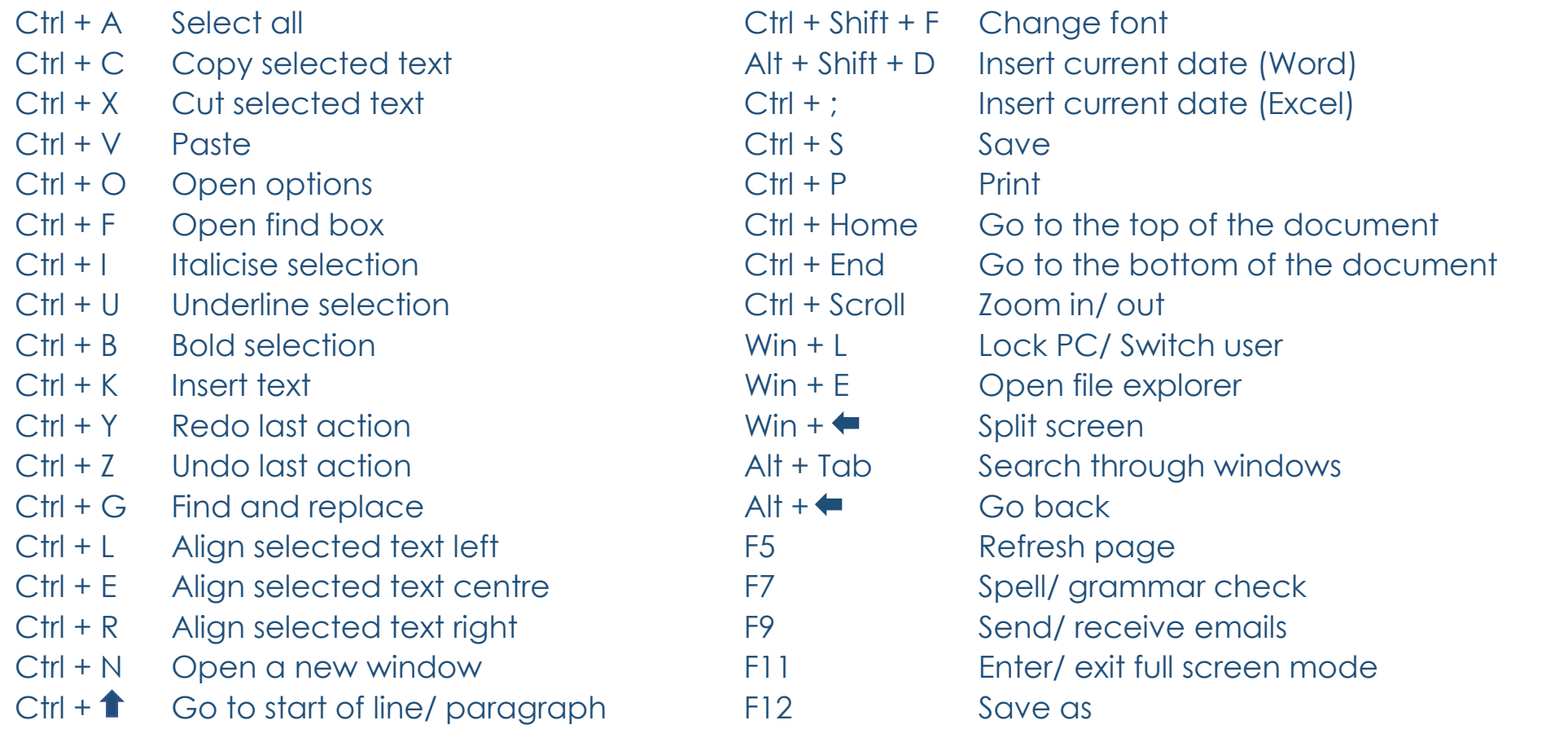

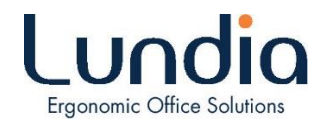